## SAP ABAP table /PLMB/NAV TPV {NAV - Tab page variant}

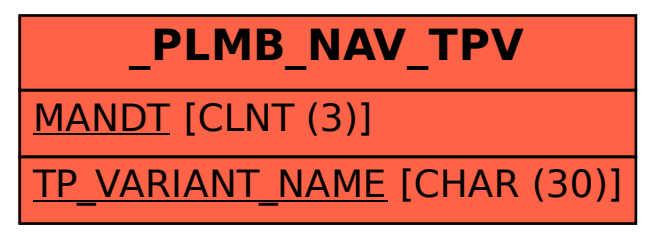